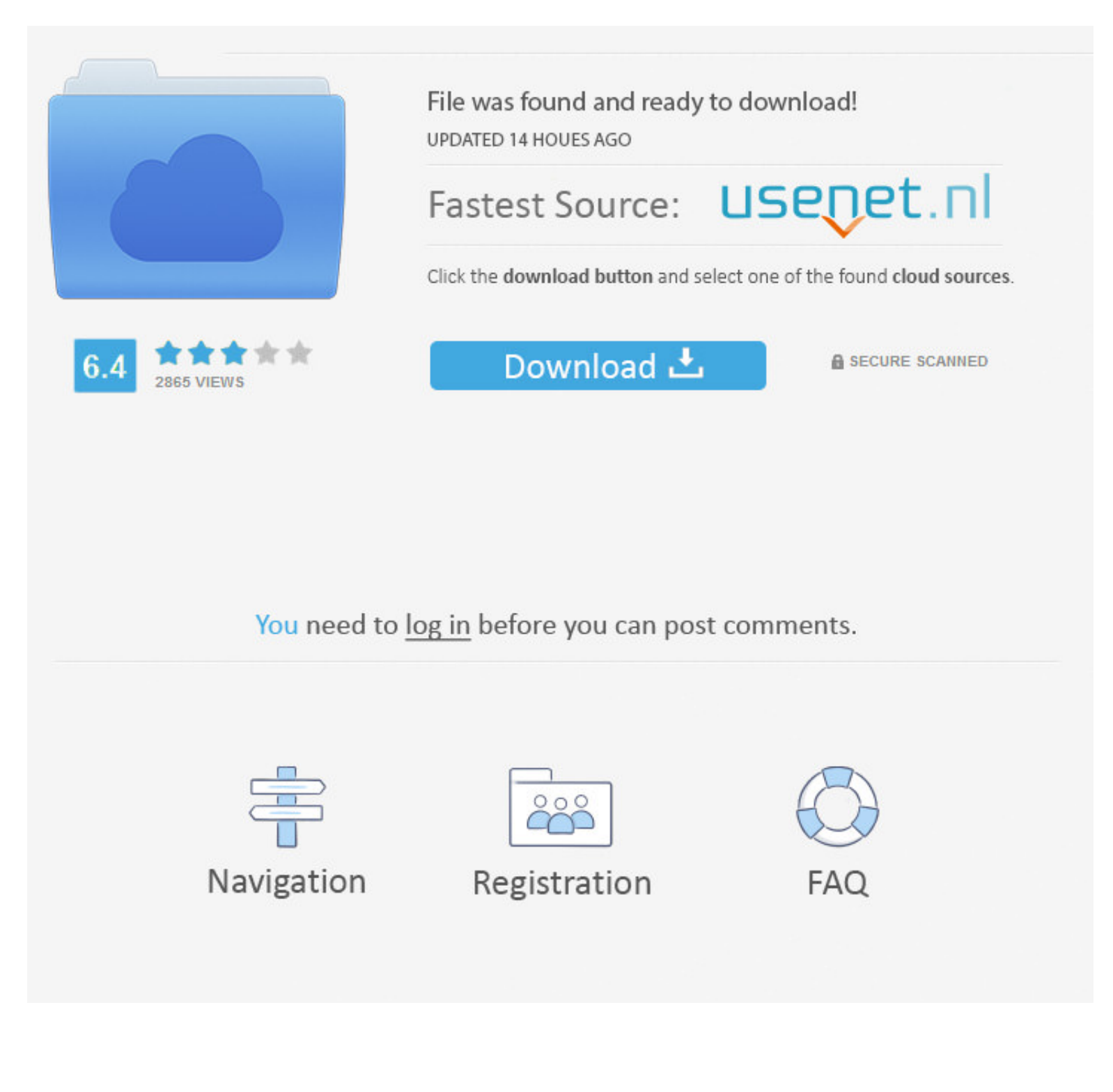

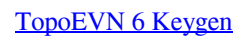

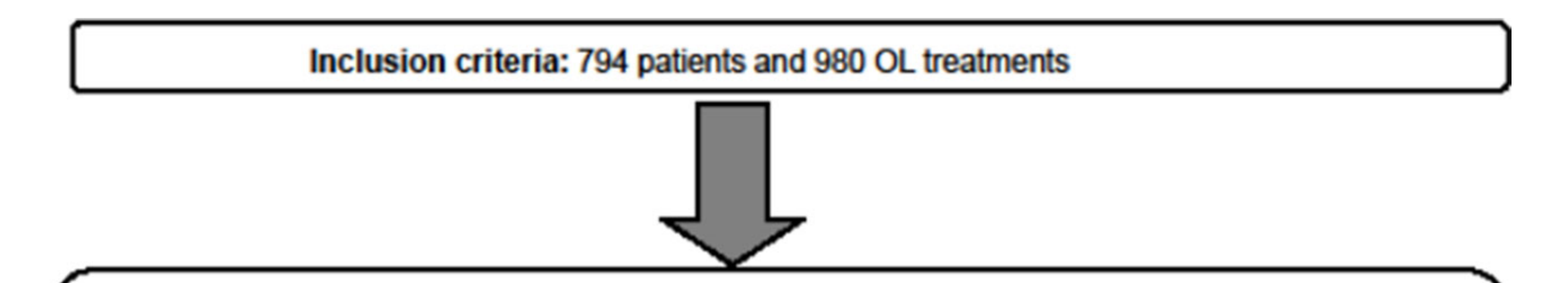

Exclusion criteria: 110 patients and 114 OL treatments eliminated

- 31 losses: 15 patients due to lack of clinical history and 16 poorly indexed patients.
- 79 patients with 83 FI treatments excluded:
	- 46 patients with 50 treatments classified as compassionate use.
	- 33 patients with 33 treatments with antineoplastics not authorized in Spain.

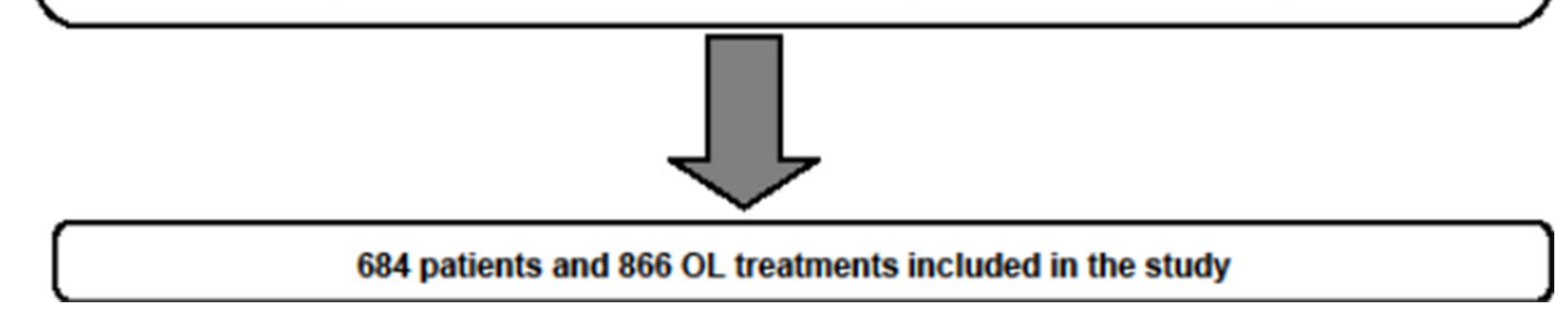

## [TopoEVN 6 Keygen](https://admiring-mcnulty-061e06.netlify.app/How-To-Download-Safari-On-Mac#Sso=aItwv0BW9gvGBLDwELTei2==)

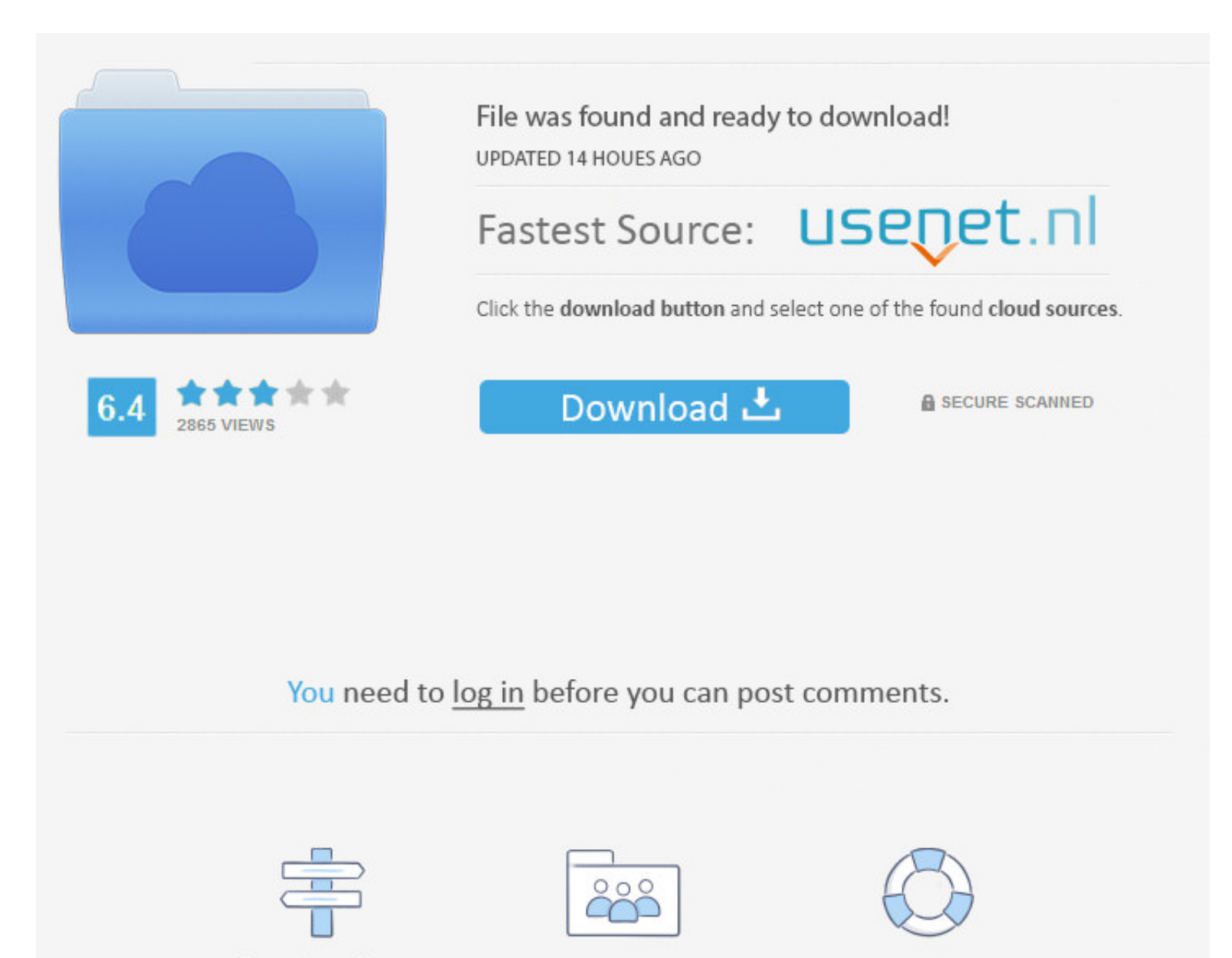

Navigation Registration  ${\sf FAQ}$  1dff872cbc